# Citations Needed: Build Your Wikipedia Skills While Building the World's Encyclopedia

3 - 4 p.m. EST January 10, 2018

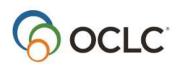

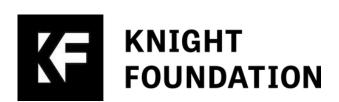

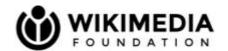

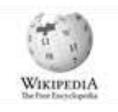

#### **Today's presenters**

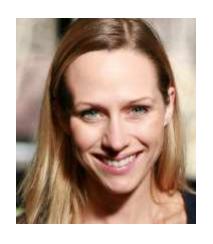

Monika Sengul-Jones Wikipedian-in-Residence, OCLC

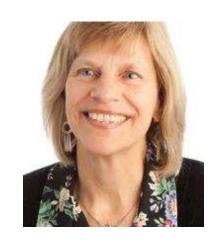

Betha Gutsche WebJunction Program Manager

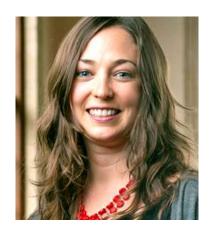

Emily Jack
UNC Chapel Hill
Libraries

#### Agenda

- Welcome and introduction
- What is Wikipedia and how does it work?
- #1lib1ref is a great way to get started
- Running a successful #1lib1ref project
- How to add a citation
- Questions?

#### **Annotation Tools**

Find the grey marker pen in top left corner of the presentation screen.

Click to open the tool buttons in a column on the left side; the marker pen will turn blue.

Check mark

Click on square shape, half-way down.

X Mark

 Use the drop-down menu and choose the check mark.

Click on slide to indicate choice.

#### What is your Wikipedia experience?

| Check all | that | app | ly: |
|-----------|------|-----|-----|
|-----------|------|-----|-----|

| I've read Wikipedia articles and I'm brand new to editing |
|-----------------------------------------------------------|
|-----------------------------------------------------------|

- I have edited Wikipedia at least once.
- I have edited Wikipedia 10 or more times.
- I have added at least one citation.
- I have heard of the #1Lib1Ref campaign.
- I have participated in the #1Lib1Ref campaign.

#### Wikipedia + Libraries: Better Together

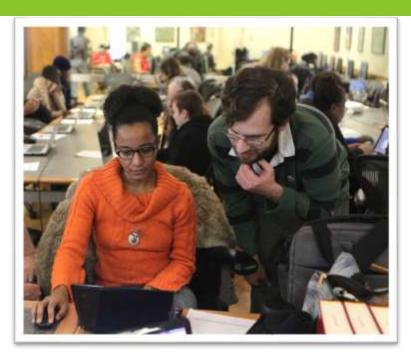

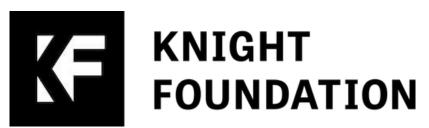

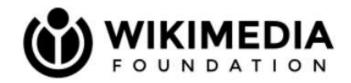

Strengthening ties between public libraries and Wikipedia

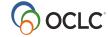

#### Librarians rocked the course!

#### By the numbers

- The 236 active participant editors
- made over 5600 edits
- and 368 Commons (photo) uploads
- to improve 728 articles
- and create 6 new articles!

Since the start of the course, there have been 23.6m views of improved articles

I was one of 99% of users who think of Wikipedia as a less reliable source. I must say that this course was an eye opener ...

A librarian who feels the worth of Wikipedia, crowdsourcing and contributing to the larger community.

# Librarians have the power to make Wikipedia better and more reliable.

#### There's a community behind each

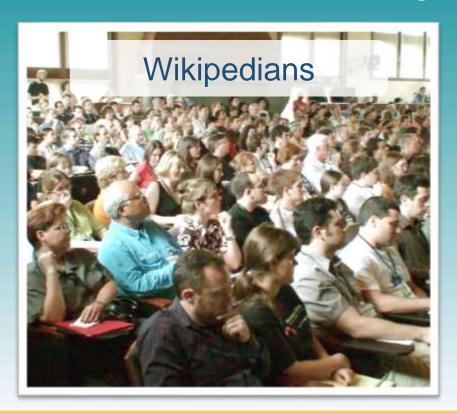

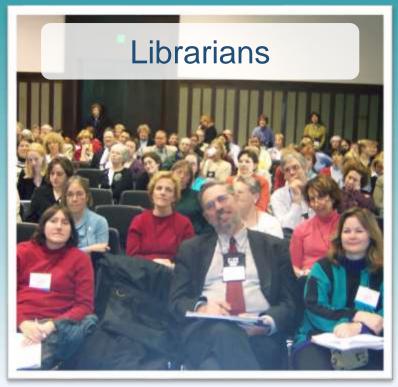

The mission of the Wikimedia Foundation is to empower and engage people around the world to collect and develop educational content under a free license or in the public domain, and to disseminate it effectively and globally.

The thing that continues to stand out to me about the Wikipedia community is how much time and thinking goes into every decision that is made. It's surprising and very impressive!

#### You can do this!

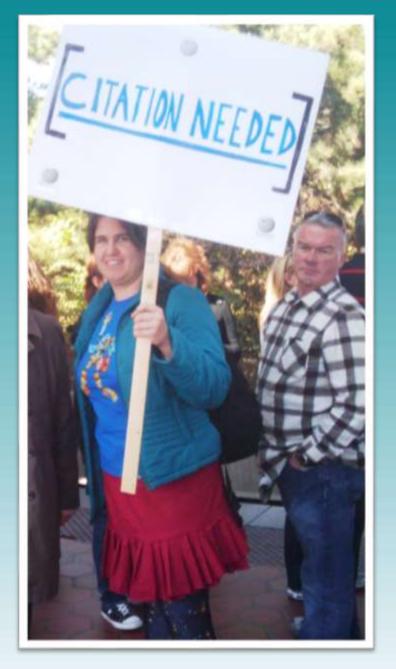

Photo: Citation needed by Madeleine Ball on Flickr

### What is Wikipedia and how does it work?

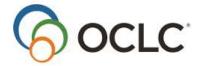

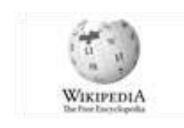

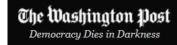

#### **Arts and Entertainment**

# Do you fall down a Wikipedia rabbit hole after each episode of 'The Crown'? You're not alone.

By Emily Yahr January 4 at 7:00 AM

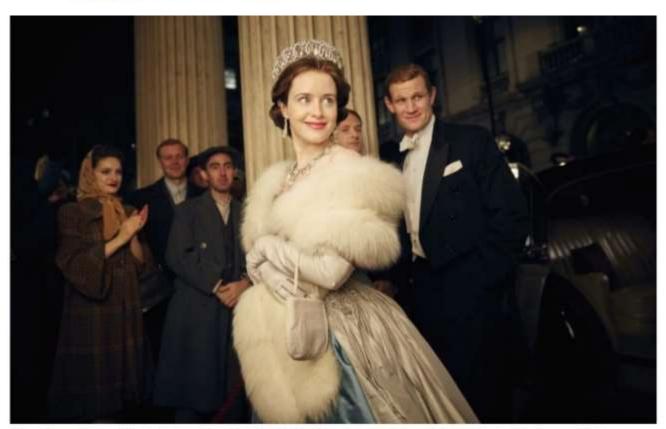

Claire Foy as Queen Elizabeth II and Matt Smith as Philip Mountbatten, Duke of Edinburgh, in "The Crown." (Robert Viglasky/Netflix)

Talk

Read

View source

View history

Search Wikipedia

Q

#### Elizabeth II

**★ @** 0

From Wikipedia, the free encyclopedia

For other uses, see Elizabeth II (disambiguation).

Elizabeth II (Elizabeth Alexandra Mary; born 21 April 1926)<sup>[a]</sup> has been Queen of the United Kingdom, Canada, Australia, and New Zealand since 6 February 1952. Additionally, she is Head of the Commonwealth and queen of 12 countries that have become independent since her accession: Jamaica, Barbados, the Bahamas, Grenada, Papua New Guinea, Solomon Islands, Tuvalu, Saint Lucia, Saint Vincent and the Grenadines, Belize, Antigua and Barbuda, and Saint Kitts and Nevis.<sup>[b]</sup>

Elizabeth was born in London as the first child of the Duke and Duchess of York, later King George VI and Queen Elizabeth, and she was educated privately at home. Her father acceded to the throne on the abdication of his brother Edward VIII in 1936, from which time she was the heir presumptive. She began to undertake public duties during the Second World War, serving in the Auxiliary Territorial Service. In 1947, she married Prince Philip, Duke of Edinburgh, a former prince of Greece and Denmark, with whom she has four children: Charles, Prince of Wales; Anne, Princess Royal; Andrew, Duke of

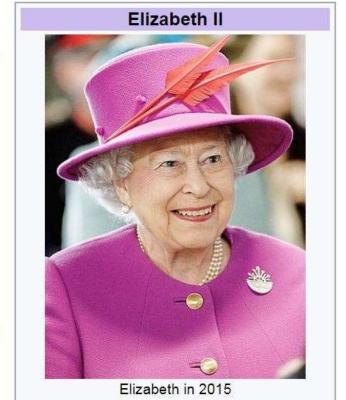

Read

Edit New section

View history

Search Wikipedia

Q

#### Talk:Elizabeth II

From Wikipedia, the free encyclopedia

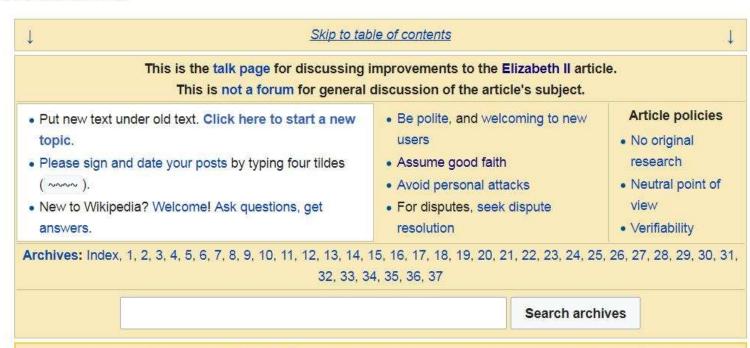

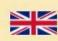

This article is written in British English, which has its own spelling conventions (colour, travelled, centre, realise, defence), and some terms used in it are different or absent from other varieties of English. According to the relevant style guide, this should not be changed without broad consensus.

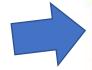

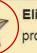

Elizabeth II is a featured article; it (or a previous version of it) has been identified as one of the best articles produced by the Wikipedia community. Even so, if you can update or improve it, please do so.

This article appeared on Wikipedia's Main Page as Today's featured article on June 2, 2012.

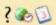

Article milestones

[hide]

Result

Date Process Article Talk

View source

#### Elizabeth II: Revision history

(?) Help

| Search for revisions —        |                               |               |      |
|-------------------------------|-------------------------------|---------------|------|
| 1                             | From month (and earlier): all | ▼ Tag filter: | Show |
| From year (and earlier): 2018 | From month (and earlier): all | ▼ Tag filter: | Show |

For any version listed below, click on its date to view it. For more help, see Help:Page history and Help:Edit summary.

External tools: Revision history statistics • Revision history search • Edits by user • Number of watchers • Page view statistics • Fix dead links

(cur) = difference from current version, (prev) = difference from preceding version, m = minor edit, → = section edit, ← = automatic edit summary (newest | oldest) View (newer 50 | older 50) (20 | 50 | 100 | 250 | 500)

#### Compare selected revisions

View logs for this page

- 19:34, 4 January 2018 Surtsicna (talk | contribs) . . (106,730 bytes) (-11) (cur | prev)
- 11:09, 4 January 2018 DrKay (talk | contribs) . . (106,741 bytes) (-31) . . (we don't know that she will, stick to what is known) • (cur | prev) •
- (cur | prev) 16:05, 2 January 2018 Helgi-S (talk | contribs) . . (106,772 bytes) (+24) . . (→External links: +Britannica)
- (cur | prev) 23:29, 1 January 2018 Hazhk (talk | contribs) . . (106,748 bytes) (-3) . . (Undid revision 817994452 by Nagualdesign (talk) Why? Discuss first)
- (cur | prev) 17:44, 1 January 2018 Glenmeister (talk | contribs) . . (106,751 bytes) (+1) . . (→Diamond and Sapphire Jubilees and after: C/e)
- (cur | prev) 17:44, 1 January 2018 Glenmeister (talk | contribs) . . (106,750 bytes) (+30) . . (→Diamond and Sapphire Jubilees and after: Up to date for 2018.)
- (cur | prev) 21:39, 31 December 2017 Nagualdesign (talk | contribs) . . (106,720 bytes) (+3) . . (→top: Updated image.)
- (cur | prev) 06:20, 31 December 2017 Ivar the Boneful (talk | contribs) . . (106,717 bytes) (-15) . . (Reverted 1 edit by Thepoliticsexpert (talk): Not her name. (TW))
- (cur | prev) 00:36, 31 December 2017 Thepoliticsexpert (talk | contribs) . . (106,732 bytes) (+15) . . (Name) (Tags: Mobile edit, Mobile web edit)
- (cur | prev) 02:25, 30 December 2017 GoodDay (talk | contribs) . . (106,717 bytes) (-41) . . (Undid revision 817704663 by Gold Wiz113 (talk)An

#### The five pillars of Wikipedia

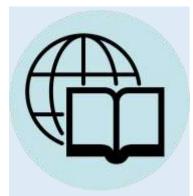

It's an encyclopedia

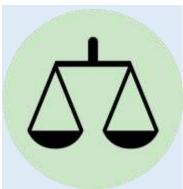

Neutral point of view

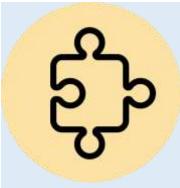

Free to use, edit and share

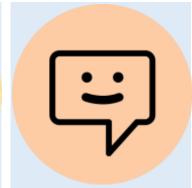

Respectful and civil decorum

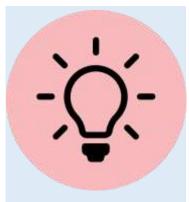

No firm rules

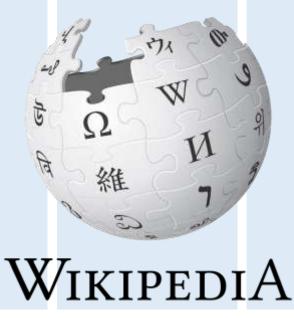

#### First pillar of Wikipedia

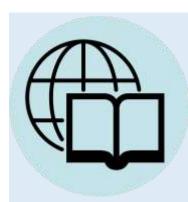

It's an encyclopedia

## What is an encyclopedia?

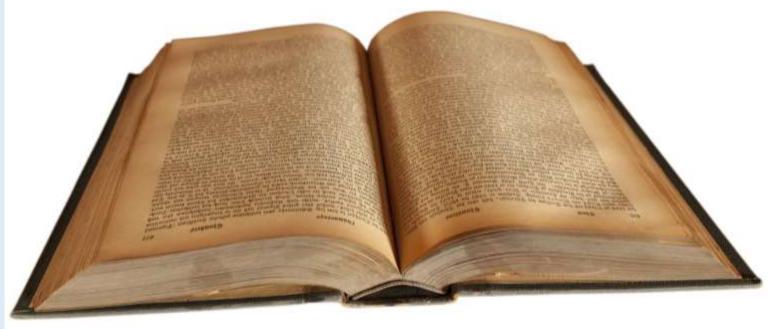

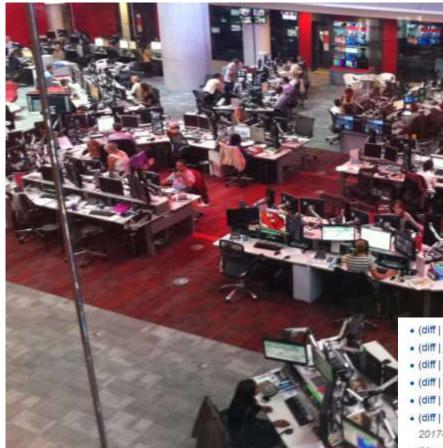

... kind of like a virtual 24-hour newsroom for an encyclopedia

The BBC News Room, August 29, 2013. CC BY-3.0 Credit: User Deskana

There are ~300 edits per minute!

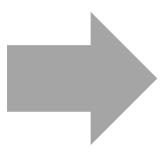

- (diff | hist) . . Vincent Korda; 18:08 . . (-42) . . Lugnuts (talk | contribs)
- (diff | hist) . . Shentong Metro Group; 18:08 . . (+403) . . Matthew hk (talk | contribs)
- (diff | hist) ...m Linate Airport disaster; 18:08 ... (+30) ... Massimo detto (talk | contribs) (→Aircraft and crew)
- (diff | hist) . . Molson Canadian 67; 18:08 . . (+9) . . Bellerophon5685 (talk | contribs) (→Notes and references)
- (diff | hist) . . User:Jgjsmith006/sandbox; 18:08 . . (+31) . . Jgjsmith006 (talk | contribs) (→Participating Clubs 2017-18)
- (User creation log); 18:08. User account Zadic Marius (talk | contribs) was created
- (diff | hist)... Peter M. Lenkov; 18:08... (-25)... Alcha44 (talk | contribs) (Removed "Bulgaria" as birth place (is not Bulgarian); changed "Bulgarian TV and film writer and producer" to "TV and film writer and producer") (Tags. Mobile edit. Mobile web edit)
- (diff | hist) . . Abalos Undae; 18:08 . . (+121) . . Dr.K. (talk | contribs) (Abalos Undae at Abalos Scopuli)
- (diff | hist) . . Temperate; 18:08 . . (+21) . . 2601:541:4304:e6b0:218:8bff:fe74:fe4f (talk) (edit)
- (diff | hist) . . 2015 Africa Cup of Nations; 18:08 . . (+20) . . 41.227.163.11 (talk) (->Moroccan withdrawal)
- . (User creation log); 18:08 . . User account Zealkneel (talk | contribs) was created
- (diff | hist) . . Oh Sees; 18:08 . . (+38) . . DCollins95 (talk | contribs) (→Timeline) (Tags: Mobile edit, Mobile web edit)
- (diff | hist) . . Zello; 18:08 . . (+545) . . ArnoldReinhold (talk | contribs) (→News: Harvey)
- (diff | hist) ...N User:KalvinMcCrae93/be bold; 18:08 ... (+38) ... KalvinMcCrae93 (talk | contribs) (automatic post as part of sandbox guided tour)
- (diff | hist) ...m Travel Town Museum; 18:08 ... (-1) .. NearEMPTiness (talk | contribs)
- (diff | hist) ... User talk:38.99.11.216; 18:08 ... (+857) ... Shellwood (talk | contribs)
- (diff | hist) . . m 1631 in music; 18:08 . . (+2) . . Jerome Kohl (talk | contribs) (→Events: MOS:DASH)

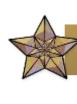

#### Featured Article

Professional, outstanding, and thorough

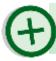

**Good Article** 

Excellent, has undergone peer review

♠ A

A-class article

Excellent

В

**B-class article** 

Readers are not left wanting

C

C-class article

A good start, exercise caution with refs

Start

Start-class article

Early in development process

Stub

Stub-class article

Underdeveloped, may be unreliable

333

Unassessed

Unknown

#### Second pillar of Wikipedia

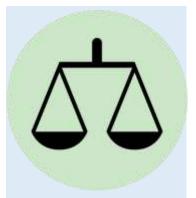

Neutral point of view

#### WP:NPOV

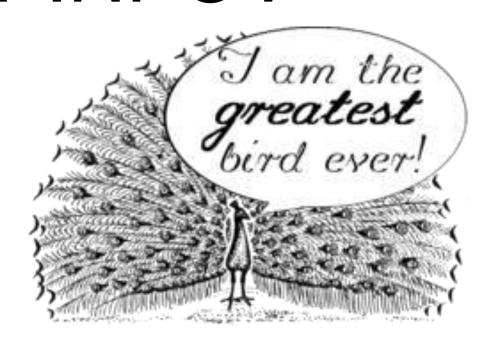

#### Third pillar of Wikipedia

Wikipedia editing is open to all, collaborative; authorship is shared

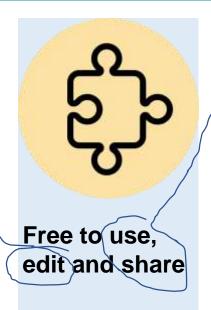

Free to share = may be reproduced elsewhere on the internet

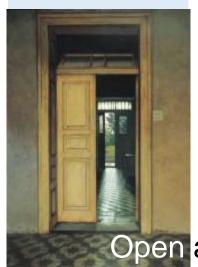

Open access

#### Fourth pillar of Wikipedia

Thank you, Gerda [edit source]

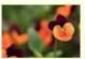

#### Just when we need you the most, you step lightly in

Thank you Gerda for being a force for humane continuity, decency and enlightenment in a challenging world. Sminthopsis84 (talk) 17:14, 17 February 2017 (UTC)

Thank you, blushing (again) -- Gerda Arendt (talk) 17:16, 17 February 2017 (UTC)

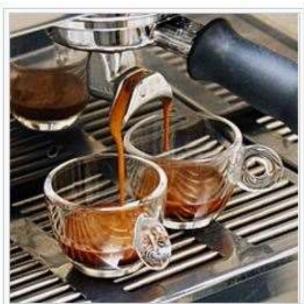

I'm being bold, and serving up
double espressos today for our
Teahouse friends who would prefer a
coffee over tea. Enjoy! --Rosiestep
(talk) 02:09, 9 March 2012 (UTC)

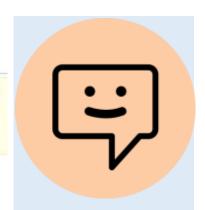

Respectful and civil decorum

#### Fifth pillar of Wikipedia

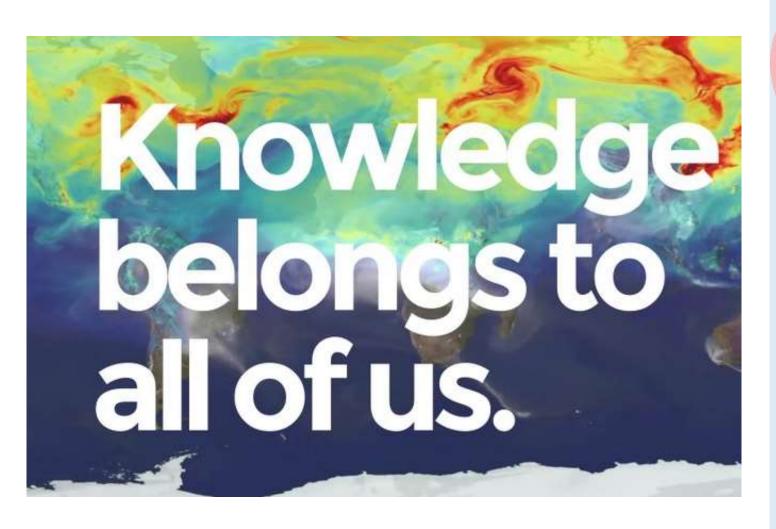

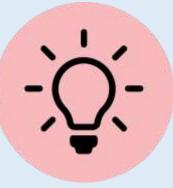

No firm rules

## #1lib1ref is a great way to get started

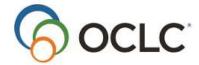

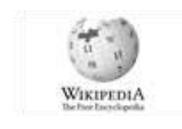

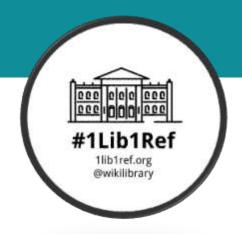

#### #1lib1ref

### Global citation campaign kicks off January 15, 2018

"Wikipedia is a first stop for researchers.
Let's make it better!"

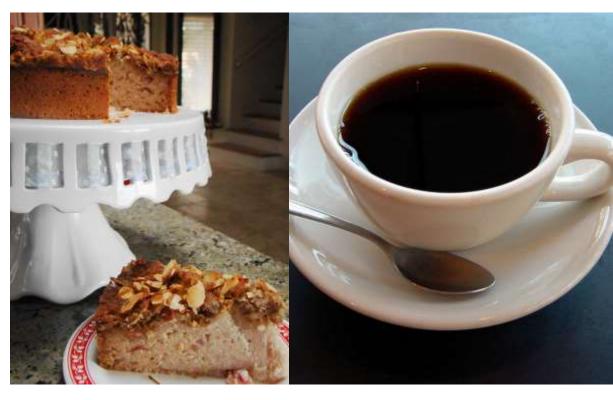

Add cake: #1lib1ref is held during Wikipedia's birthday

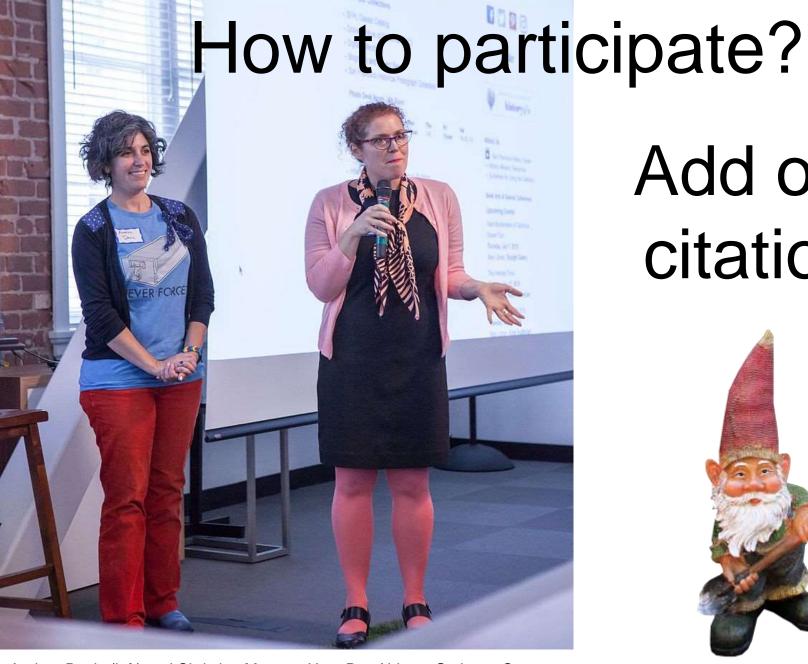

#### Add one citation.

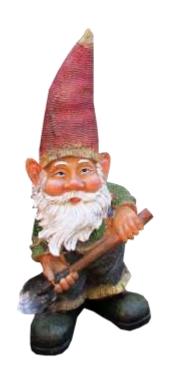

Andrea Davis (left) and Christina Moretta. User Pax Ahimsa Gethen - Own work CC BY-SA 4.0

#### How to participate?

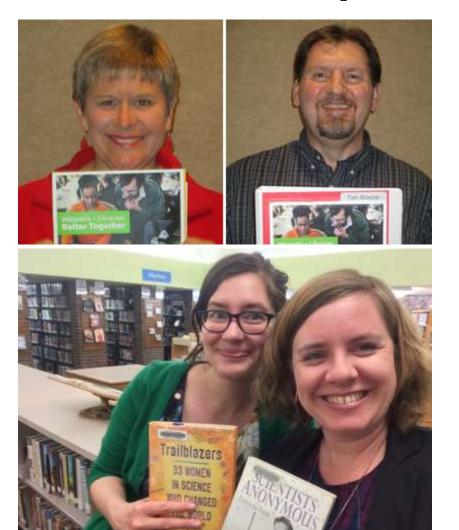

With peers!

... Add citations together

#### **Emily Jack**

# University of North Carolina at Chapel Hill Libraries

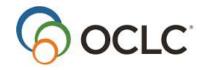

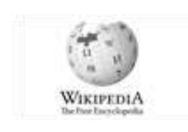

### Running a successful #1lib1ref project

(and getting people to care)

#### Previous meetups [edit]

- Girls Talk Math Edit-a-thon 23 September 2017
- Art + Feminism Edit-a-thon 20 April 2017

- Art + Feminism 2016 20 April 2016
- Women in Science Edit-a-thon 18 April 2016
- African Diaspora Women Artists Edit-a-thong 7 April 2016
- Women + Graphic Novels Edit-a-thon 6 April 2016
- North Carolina Heritage Award Winners Edit-a-thon 5 April 2016
- Women of Science and Philosophy: Reframing the Canon with the Lisa Unger Baskin Collection and Project Vox 29 March 2016
- Assessment in Psychology 22 September 2015 & 27 October 2015
- Women in Science Edit-a-thon 16 April 2015
- African American Soldiers in US Wars Edit-a-thon 8 April 2015
- Art + Feminism UNC Edit-a-thong 7 April 2015
- Women at Duke Edit-a-thon 25 March 2015
- Art + Feminism Durham Edit-a-thon 7 March 2015
- African American history in North Carolina Edit-a-thon 30 March 2014
- Women at Duke Edit-a-thon 2014 20 March 2014
- African American history in North Carolina Edit-a-thon 14 April 2013

https://en.wikipedia.org/wiki/Wikipedia:Meetup/UNC

#### North Carolina Triangle Wikipedians

**North Carolina Triangle Wikipedians** is a Wikimedia user group approved by the Affiliations Committee in May 2015. We have hosted dozens of edit-a-thons in North Carolina and we have plans for future events.

We are interested in increasing and improving Wikipedia coverage of currently underrepresented groups, supporting the integration of Wikipedia and the Wikimedia Commons into K-12 and university instruction, and hosting collaborative events. We have fostered relationships with universities and organizations throughout the Research Triangle. This includes Raleigh, Durham, Chapel Hill and the surrounding towns.

We now have a group on Facebook which can help foster communication between members regardless of their familiarity with editing Wikipedia. You can search for Triangle Wikipedians or just use that link to find the group.

https://meta.wikimedia.org/wiki/North\_Carolina\_Triangle\_Wikipedians

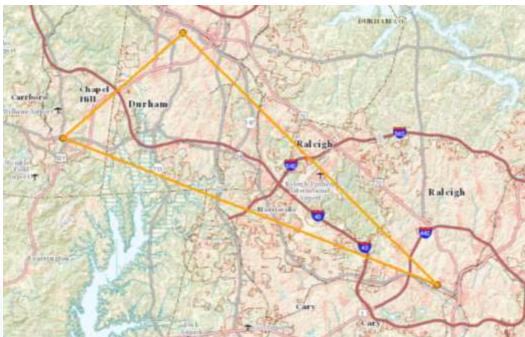

Map of Research Triangle, featuring the locations of North Carolina State University, Duke University, and the University of North Carolina at Chapel Hill

#### #1: Raise the stakes

#### **#1: Raise the stakes**

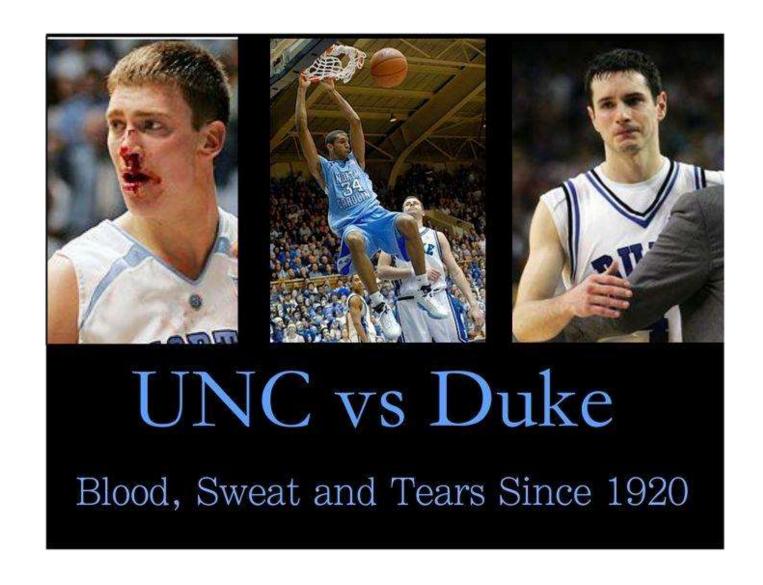

#### #2: Lower the barriers

## **#2: Lower the barriers**

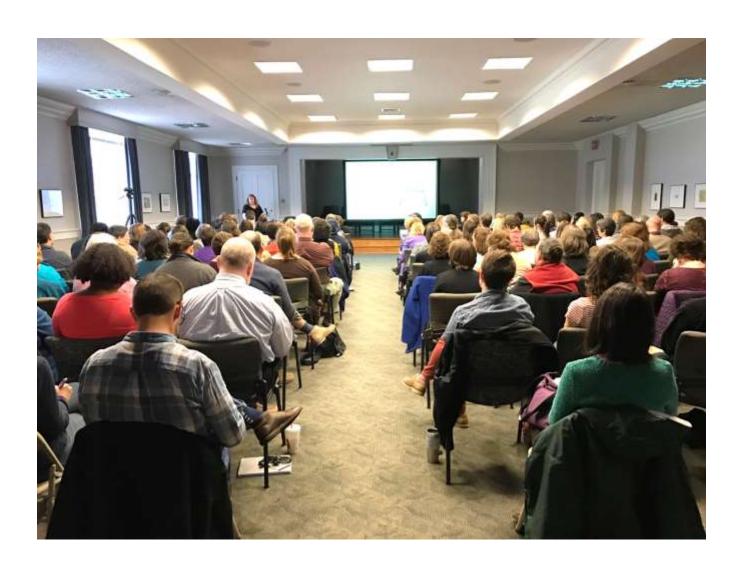

### **#2: Lower the barriers**

The North Carolina Botanical Garden (about 700 acres (2.8 km²), plus 210 acres (0.85 km²) of nature preserves) is a botanical garden operated by the University of North Carolina at Chapel Hill in Chapel Hill, North Carolina. The primary goal of the Garden is to research, catalog, and promote the native plant species of North Carolina. Admission is free. The Garden is open Tuesday through Sunday, with special educational programs offered regularly.<sup>[1]</sup>

The history of the Garden begins in 1903, when Professor William Chambers Coker began planting trees and shrubs on the central campus (now Coker Arboretum). In 1952, the Trustees of the university dedicated 70 acres (280,000 m²) forested for development of a botanical garden. An additional 103 acres (0.42 km²) were donated by William Lanier Hunt. Considerable additions and expansion of the Garden took place from the 1960s onward. A recent expansion effort is the James and Delight Allen Education Center, designed by architect Frank Harmon, the first LEED Platinum certified state-owned building or public museum in North Carolina<sup>[2],[3]</sup>

Today the Garden comprises 14 collections and display gardens, containing some 5,900 accessions representing about 2,500 species of the 4,700 plant species known to be native or naturalized in North and South Carolina. It has become one of the largest native plant botanical gardens in the Southeastern United States. [4] Highlights of the Garden include:

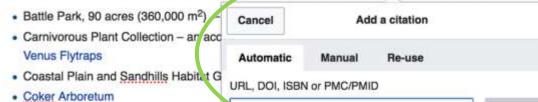

. The Fern Collection, containing South

q. http://www.example.com

#### North Carolina Botanical Garden

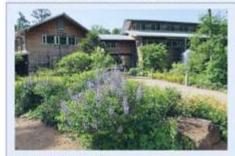

Date opened 1951

Location Chapel Hill, North Carolina

Coordinates 35°53′57.71"N 79"2′1.98"W

Land area 700 acres (1.1 sq mi; 2.8 km²)

No. of species 2,500

Website www.ncbg.unc.edu⊈

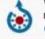

her plants, sundews, and

h Carolina.

Wikimedia Commons has media related to North Carolina Botanical Garden.

- Garden of Flowering Plant Families a traditional botal real garden, snowing evolutions, relationships between flowering plant groups.
- Horticultural Therapy Demonstration Garden heirloom vegetables and flowers varieties in plantings designed for persons with limited mobility and reach.

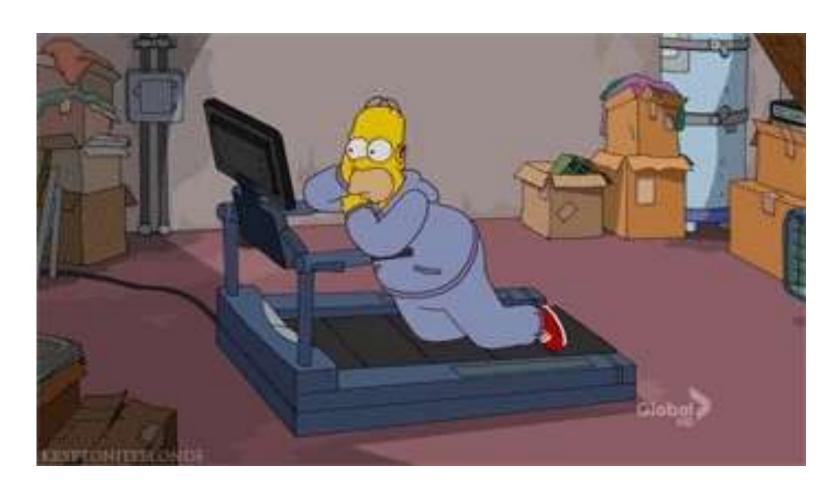

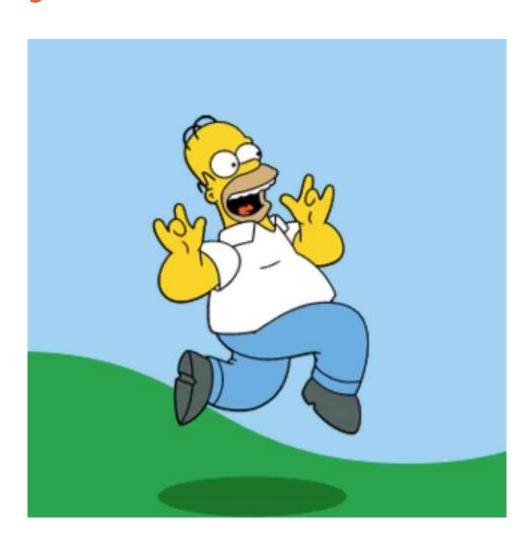

- Mission alignment
- High visibility
- Open access
- Core beliefs

# #4: Make it easy

## #4: Make it easy

### How do I participate?

- Create a Wikipedia username -- or not. <u>Creating an account</u> is quick -and optional. <u>This article</u> explains why you might want to create an account.
  Foremost among them: having an account lets you track edits to articles that
  interest you, and lets you edit without revealing your IP address.
- 2. Find an article that needs a citation. There are many ways to do this. You can <u>Fulfill a "Citation Needed"</u> using <u>Citation Hunt</u>; find <u>an article with sourcing problems</u>; or <u>browse topics that interest you</u> until you find a "citation needed" template.
- Find a source for the article. Wikipedia has <u>guidelines</u> for identifying reliable sources, but if you work in the library you'll probably find they're common sense.
- 4. Add your citation. Remove the [citation needed] note if there is one and enter your citation. The #1lib1ref help page has <u>basic information</u> about editing Wikipedia and adding citations.

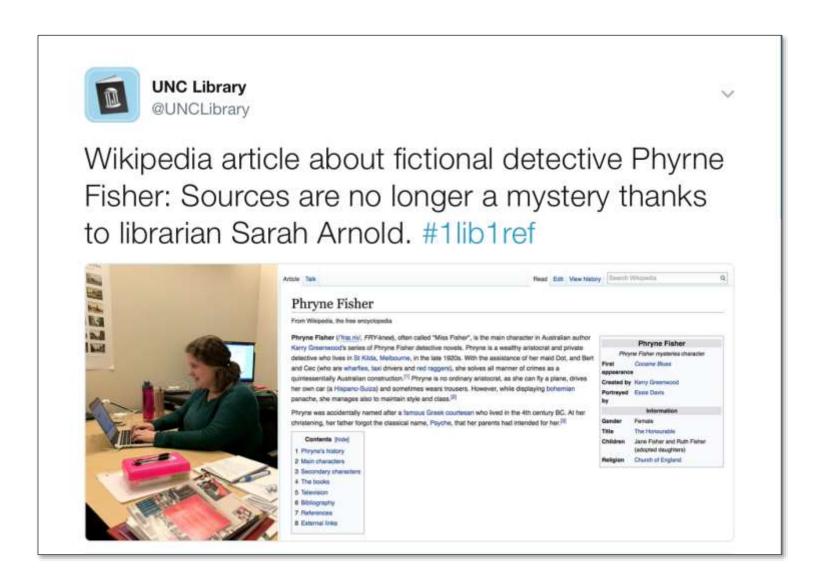

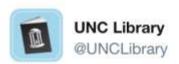

@queryluke found a German source for this article about Madeira and had to translate before citing. Above and beyond for #1lib1ref!

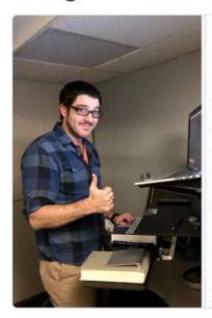

reached 10% of the total population of Madeira by the 16th century.

Bartiary consume from North Africa, who enalished Europeans from ships and cassial communities throughout the Mediterramean region, captured 1,200 people in Pario Santo in 1617 [PLSH] After the 17th century, as Portuguese sugar production was shifted to Snazil, São Tomé and Princips and elesewhere, Madeina's most important commodity product became its wire, (intern resembl)

The British first amoubly occupied the island in 1801 whereafter Colonial William Henry Clinton became governor. A datashment of the British Regiment of Foot under Lautenant-colonial James Willoughby Gordon genisoned the island. <sup>26</sup>6 After the Peace of America, British todgs withshew in 1802, only to reoccupy Madeira in 1807 until the end of the Provinciale War in 1814. <sup>298</sup>

After the death of King John VI of Portugal, his seurper son Miguel of Portugal selzed power from the rightful heir, his near Maria II, and proclamed himself Absolute King. Medaira histid out for the quisen under the governor Jasel Traveasson Volume (Intelligence and Intelligence).

World War I (edi)

Calvertal of Function with by F

tower of 15th-century Centic style in the becappound

On 31 December 1816 during the Great War, the German U-boat, SM U-30, captained by Max Welentiner, entered Function fractious on Madesta; if torpedoed and savis three ships: CS Dacie (1.856 tone), ISS Kangunoo (2.460 tone) and Supprise (860 tone), bringing the war to Portugal by extension, The commander of the French garbost Supprise and 34 of her one finduling 7 Portugalise) (see is. 6th Aster. The December All Conference of Supprise and 34 of her one finduling 7 Portugalise) (see is. 6th Aster. 5th December All Conference of Supprise and Strong Theory of Supprise Conference of Supprise and Strong Theory of Supprise Conference of Supprise Conference of Supp

On 12 December 1917, 2 German U-bosts, SM U-150 and SM U-157 (captained by Max Valentiner) again bomberted Funchel, EUT This time the attack lasted around 30 minutes. Forty, 4.7-and-5.9-inch (120 and 150 mm) shallowere fired. There were 3 statisties and 17 wounded; a number of houses and Sales Clear of house house.

Chartes I Olari I), the last Emperor of the Austro-Hungarian Empire, want into exide in Medeira, after his second unsuccessful oxigin the Hungary, his deat there on 1 April 1922 and is buried in Monte. Chartes that have sent the into pasce registations with France. Although his terrigin minister. Count Obtavar Carrierin, were interested only in registrating a general pasce to include Germany. Chartes independently pursued a separate pasce. Infestion medeid like negotiated with the Franch using his brother-in-law, Prince Sistus of Bourbon-Platma, an officer in the Belgian Army, as intermediary. When naves of the overtice transit in the Prince Prince Minister Castrige Statements.

Intelligible Statements without his New Carrier is subjected and Austria Report became more dependent in selection in its segments.

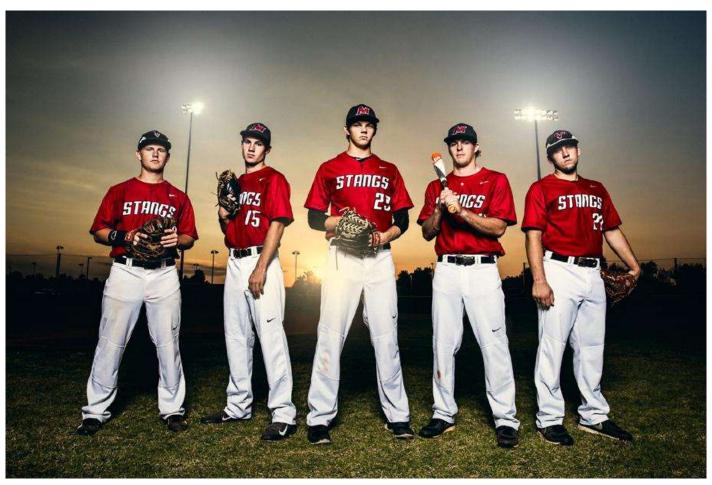

http://www.theplanetofbaseball.com/baseball-slogans/

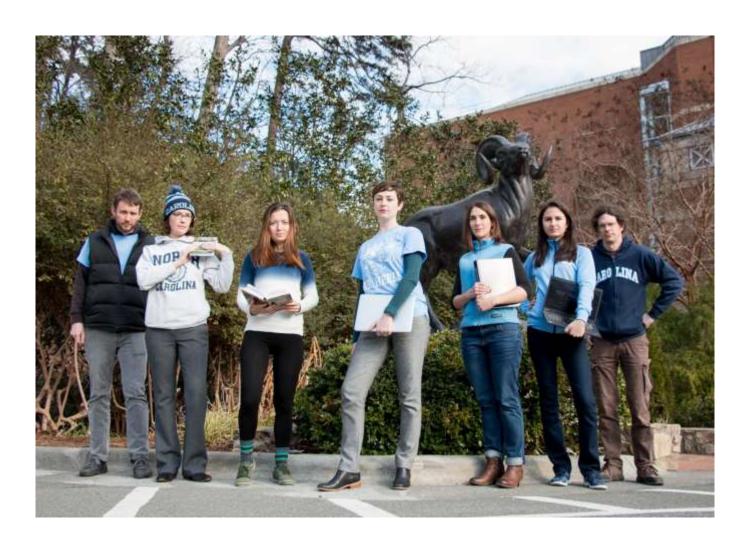

# The outcome

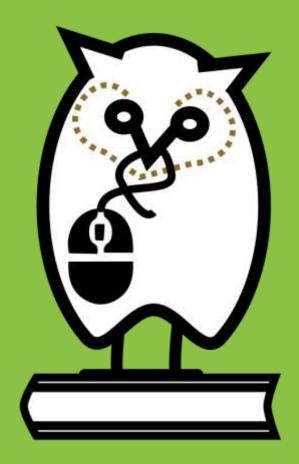

Image by Heatherawalls, CC BY-SA 3.0

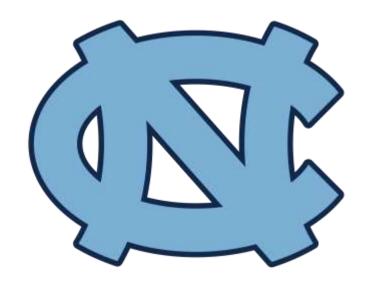

Citations = 204

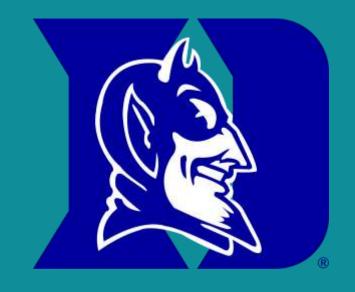

Citations = 29

### The outcome

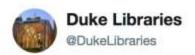

Follow

Congrats @UNCLibrary for winning the #1lib1ref challenge! (Guess we could have showed up.) Hope the real game this week isn't so lopsided!

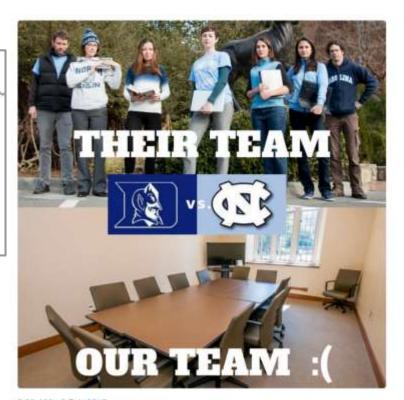

8:03 AM - 6 Feb 2017

9 Retweets 38 Likes.

Title 👹

UL

6

Sales (

....

# Planning

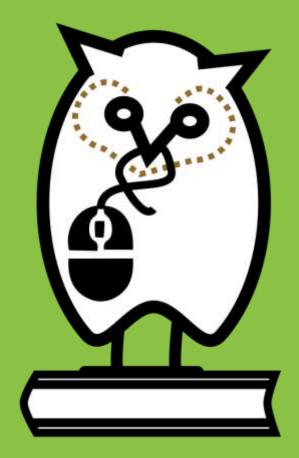

Image by Heatherawalls, CC BY-SA 3.0

## **Planning**

- Seek out high-level support.
- Recruit allies early.
- If you hold a competition, agree on the terms.
- Be prepared for FAQs.

## Thank you!

Emily Jack Sodapopinski7 jack@email.unc.edu

### **Questions?**

# Adding a citation

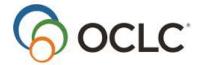

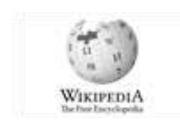

# Adding a citation in five steps

- 1. Start a user account
- 2. Select your editing mode
- 3. Create a user page
- 4. Choose a discovery pathway
- 5. Make your edit

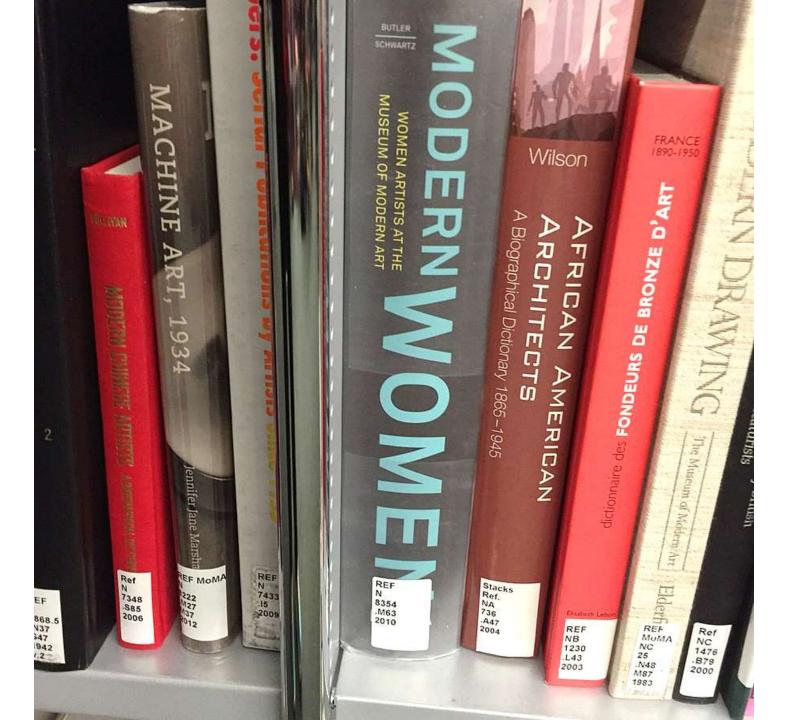

### Lowest quality high-popularity articles [edit | edit | source]

Last updated: 2018-01-02 03:23 (UTC) Weekly page views as of: 2017-12-30

| Rank ♦ | Article                                    | <b></b> | ORES prediction + | Views + |
|--------|--------------------------------------------|---------|-------------------|---------|
| 1      | Lists of deaths by year                    |         | Stub              | 784,295 |
| 2      | AMGTV                                      |         | Stub              | 439,266 |
| 3      | Akash Ambani                               |         | Stub              | 91,635  |
| 4      | Rhea Durham                                |         | Stub              | 65,245  |
| 5      | Middle Class Abbayi                        |         | Stub              | 46,965  |
| 6      | Heahmund                                   |         | Stub              | 39,665  |
| 7      | Tamil Rockers                              |         | Stub              | 34,635  |
| 8      | Ian Petrella                               |         | Stub              | 31,927  |
| 9      | UFC 222                                    |         | Stub              | 27,766  |
| 10     | XVideos                                    |         | Start             | 244,623 |
| 11     | UFC 219                                    |         | Start             | 243,158 |
| 12     | Google Santa Tracker                       |         | Start             | 236,456 |
| 13     | Certificate of Primary Education           |         | Start             | 193,069 |
| 14     | Hitchens's razor                           |         | Start             | 188,344 |
| 15     | Johannes Gumpp                             |         | Start             | 182,277 |
| 16     | Amanda Davis (journalist)                  |         | Start             | 153,482 |
| 17     | Lucy Fry                                   |         | Start             | 150,056 |
| 18     | 2018 World Junior Ice Hockey Championships |         | Start             | 118,873 |
| 19     | Maria Riva                                 |         | Start             | 115,903 |
| 20     | James R. Fitzgerald                        |         | Start             | 112,813 |
| 21     | I'm Not a Robot                            |         | Start             | 100,213 |

English ▼

### **Citation Hunt**

The Wikipedia snippet below is not backed by a reliable source. Can you find one?

Click I got this! to go to Wikipedia and fix the snippet, or Next! to see another one. Check Introduction to referencing with VisualEditor if you have questions. Good luck!

### In page Islamic calendar:

iii page <u>islamic calendal</u>

The three successive sacred (forbidden) months mentioned by Prophet Muhammad (months in which battles are forbidden) are Dhu al-Qa'dah, Dhu al-Hijjah, and Muharram, months 11, 12, and 1. The single forbidden month is Rajab, month 7. These months were considered forbidden both within the new Islamic calendar and within the old pagan Meccan calendar. [citation needed]

I got this! Next!
Search for a topic.

13 citations added today!

# Add a citation

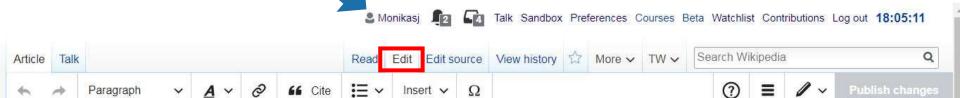

### Eid Mubarak

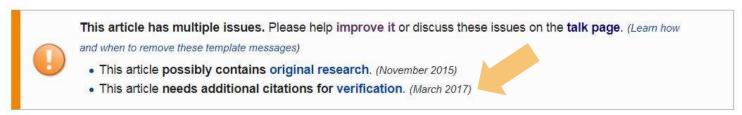

Eid Mubarak or (Arabic: عيد مبارك) is a traditional Muslim greeting reserved for use on the festivals of Eid al-Adha and Eid al-Fitr. Eid means "celebration" and refers to the occasion itself, and Mubarak means "blessed"; for example, performing the Eid prayer. So Eid, meaning "celebration," and Mubarak, meaning "Blessed" literally translates to wishing your friends a blessed holiday. In the social sense, people usually celebrate Eid al-Fitr after Ramadan and Eid-al-Adha in the month of Dhul Haj (12th and Final Islamic month), greetings like "Eid Mubarak". Some state this exchange of greetings is a cultural tradition and not part of any religious obligation. However, it is only used during the celebration of the two Muslim holidays. [1][2] Children get a day off school if it is before or on a school day.

### Regional variations

Throughout the Muslim world there are numerous other greetings for Eid ul-Adha and Eid ul-Fitr. The companions of the Prophet Muhammad used to say to each other when they met on Eid ul-Fitr: *Taqabbalallâhu minnâ wa minkum* (which means "[May] God accept from us and you [our fasts and deeds]"). Throughout the Muslim world, variations in Eid greetings exist.

### Arab world

كل عام و أنتم بخير ك."Speakers of Arabic might also add "kul 'am wantum bikhair", which means "I hope for you to stay safe in the passing year". وأنتم بخير ك."Speakers of Arabic might also add "kul 'am wantum bikhair", which means "I hope for you to stay safe in the passing year". والمعادل المعادل ا

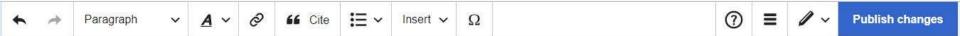

#### **Philippines**

In the Philippines, it is recognized as a legal holiday, though the greeting of Eid Mubarak has gained traction only recently.

### Turkey

In Turkey, Turks wish each other happy holidays with Turkish phrases including: "Bayramınız kutlu olsun," "Iyi Bayramlar," the phrase, "Bayramınız mübarek olsun" is also used.

#### South Asia

In India, Pakistan and Bangladesh, Eid Mubarak wishes are very common and often accompanied by hugging three times after the Salat al Eid.

#### Pakistan

Pashto speakers (mainly Pashtun people from Khyber Pakhtunkhwa province and eastern Afghanistan) also use the Eid greeting "May your festival be blessed" (Pashto: اختر دی مبارک سه ; akhtar de nekmregha sha). Balochi speakers (mainly Baloch people from Balochistan province and Iran's Sistan and Baluchestan Province) also use the Eid greeting "May your Eid be blessed" (عید نر مبارک به ; aied tara mubarak ba). Brahui speakers may also use the Eid greeting "Have a blessed Eid" (عید نے مبارک مار ے) ; aied ne mubarak mare).

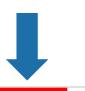

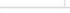

Paragraph

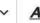

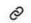

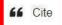

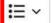

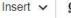

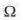

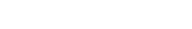

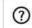

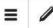

**Publish changes** 

barećula".

### **Philippines**

In the Philippines, it is recognized as a legal holiday, though the greeting of Eid Mubarak has gained traction only recently.

### Turkey

In Turkey, Turks wish each other happy holidays with Turkish phrases including: "Bayramınız kutlu olsun," "Iyi Bayramlar," the phrase, "Bayramınız mübarek olsun" is also used. The holiday following Ramazan has been associated with sweets since the late eighteenth century and is called Seker Bayramı (which roughly translates to "sweet feast").

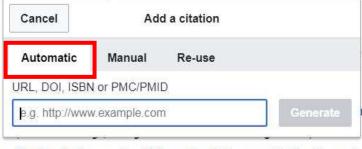

ry common and often accompanied by hugging three times after the Salat al Eid.

khwa province and eastern Afghanistan) also use the Eid greeting "May your festival be blessed" speakers (mainly Baloch people from Balochistan province and Iran's Sistan and Baluchestan

Province) also use the Eid greeting "May your Eid be blessed" (عید تر مبارک با ; aied tara mubarak ba). Brahui speakers may also use the Eid greeting "Have a blessed Eid" (عید نے مبارک مار ے ; aied ne mubarak mare).

#### Bangladesh

Many Bangladeshis may also use the Eid greeting, "Eid's Greetings" (ঈদের শুভেচ্ছা; Eider Shubheccha).

### Turkey

In Turkey, Turks wish each other happy holidays with Turkish phalso used. The holiday following Ramazan has been associated to "sweet feast").

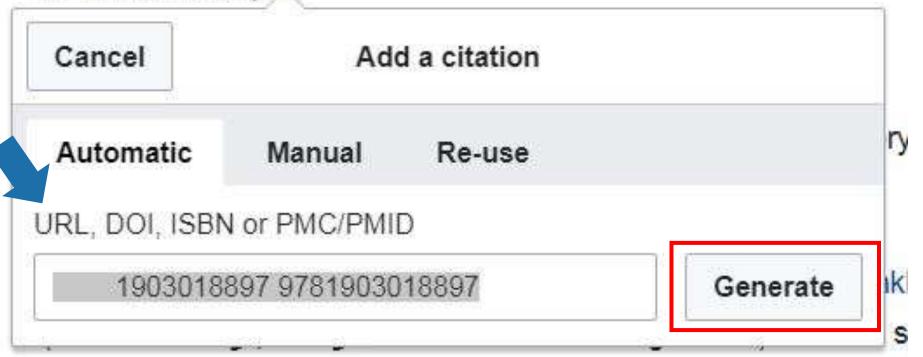

also used. The holiday following Ramazan has been associated w to "sweet feast").

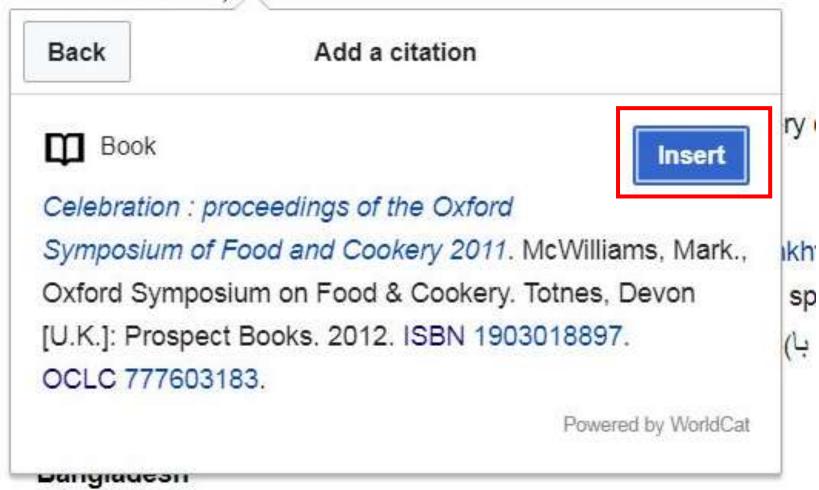

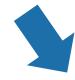

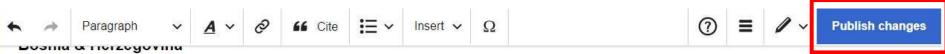

Bosnian Muslims also commonly say "Bajram Šerif mubarek olsun", the response is "Allah razi olsun". Another common Eid greeting by Bosnian Muslims is "Bajram barećula".

### **Philippines**

In the Philippines, it is recognized as a legal holiday, though the greeting of Eid Mubarak has gained traction only recently.

### Turkey

In Turkey, Turks wish each other happy holidays with Turkish phrases including: "Bayramınız kutlu olsun," "Iyi Bayramlar," the phrase, "Bayramınız mübarek olsun" is also used. The holiday following Ramazan has been associated with sweets since the late eighteenth century and is called Şeker Bayramı (which roughly translates to "sweet feast").

In Ir Celebration: Proceedings of the Oxford Symposium of Food and Cookery 2011. McWilliams, Mark., Oxford Symposium on Food & Cookery. Totnes, Devon [U.K.]: Prospect Books.

Pas 2012. p. 158. ISBN 1903018897. OCLC 777603183.

Edit

Imon and often accompanied by hugging three times after the Salat al Eid.

province and eastern Afghanistan) also use the Eid greeting "May your festival be"

blessed (רמאות ובע בט סאינ בי אות אווער אויין, אווער אויין, אווער אווער אויין, אווער אויין, אווער אווער אויין, אווער אויין, אווער אוי

#### Bangladesh

Many Bangladeshis may also use the Eid greeting, "Eid's Greetings" (ঈদের শুভেচ্ছা; Eider Shubheccha).

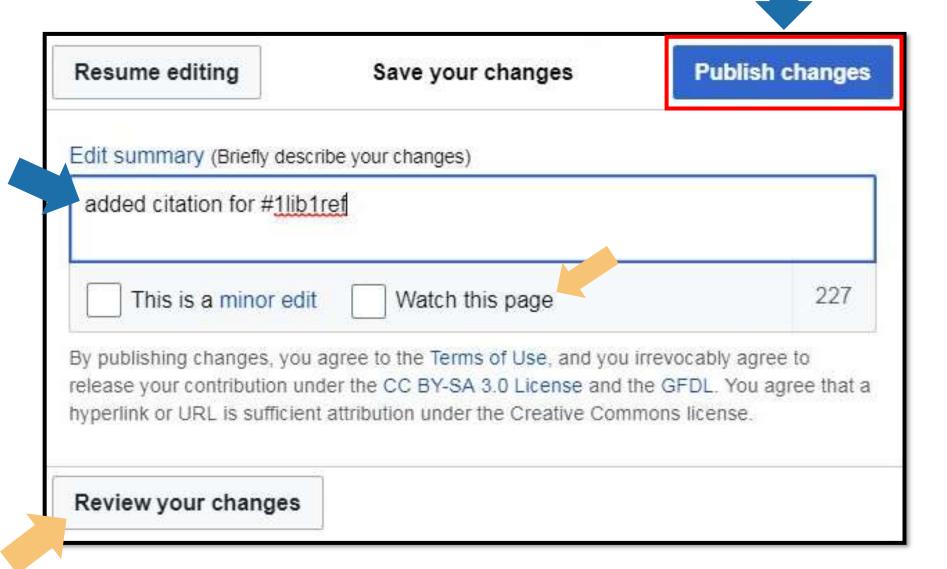

Throughout the Muslim world, variations in Eid greetings exist.

#### Arab world [edit | edit source]

Speakers of Arabic might also add "kul 'am wantum bikhair", which means "I hope for you to stay safe in the passing year". [May] Ala hool ala akba". كل عام و

### Bosnia & Herzegovina [edit | edit source]

Bosnian Muslims also commonly say "Bajram Šerif mubarek olsun", the response is "Allah razi olsun". Another common Eid greeting by Bosnian Muslims is "Bajram barećula".

### Philippines [edit | edit source]

In the Philippines, it is recognized as a legal holiday, though the greeting of Eid Mubarak has gained traction only recently.

#### Turkey [edit | edit source]

In Turkey, Turks wish each other happy holidays with Turkish phrases including: "Bayramınız kutlu olsun," "Iyi Bayramlar," the phrase, "Bayramınız mübarek olsun" is also used. The holiday following Ramazan has been associated with sweets since the late eighteenth century and is called Şeker Bayramı (which roughly translates to "sweet feast" [3]

| V.T.E     | Eid                                                                   | [hide] |
|-----------|-----------------------------------------------------------------------|--------|
| Festivals | Eid al-Adha · Eid al-Fitr                                             | C.     |
| Topics    | Eid cuisine · <i>Eid Mubarak</i> · Eid prayers (Eidgah) · Eidi (gift) | C      |

### References [edit | edit source]

- 1. A http://www.express.co.uk/news/world/709700/What-is-Eid-Mubarak-Eid-Al-Adha-2016
- 2. ^ http://metro.co.uk/2016/09/13/what-does-eid-mubarak-mean-how-to-say-it-in-arabic-and-reply-6125093/&
- 3. \* Celebration: proceedings of the Oxford Symposium of Food and Cookery 2011 . McWilliams, Mark., Oxford Symposium on Food & Cookery. Totnes, Devon [U.K.]: Prospect Books. 2012. p. 158. ISBN 1903018897. OCLC 777603183 .

Categories: Arabic words and phrases | Greeting words and phrases | Eid (Islam) | Islamic terminology

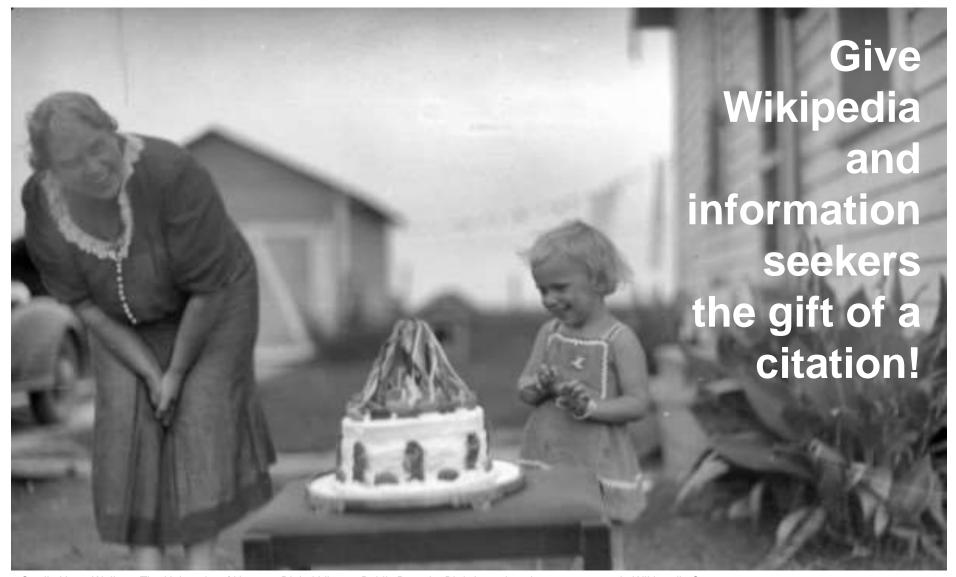

Credit: Harry Walker - The University of Houston Digital Library. Public Domain. Birthday cake, circa 1910-1920 via Wikimedia Commons

# Questions?

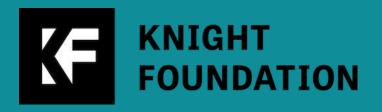

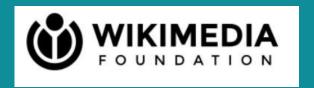

# Thank you!

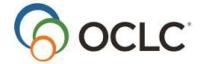

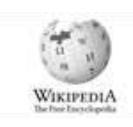